## Abmeldung von Kursen

27.04.2024 22:32:38

## **FAQ-Artikel-Ausdruck**

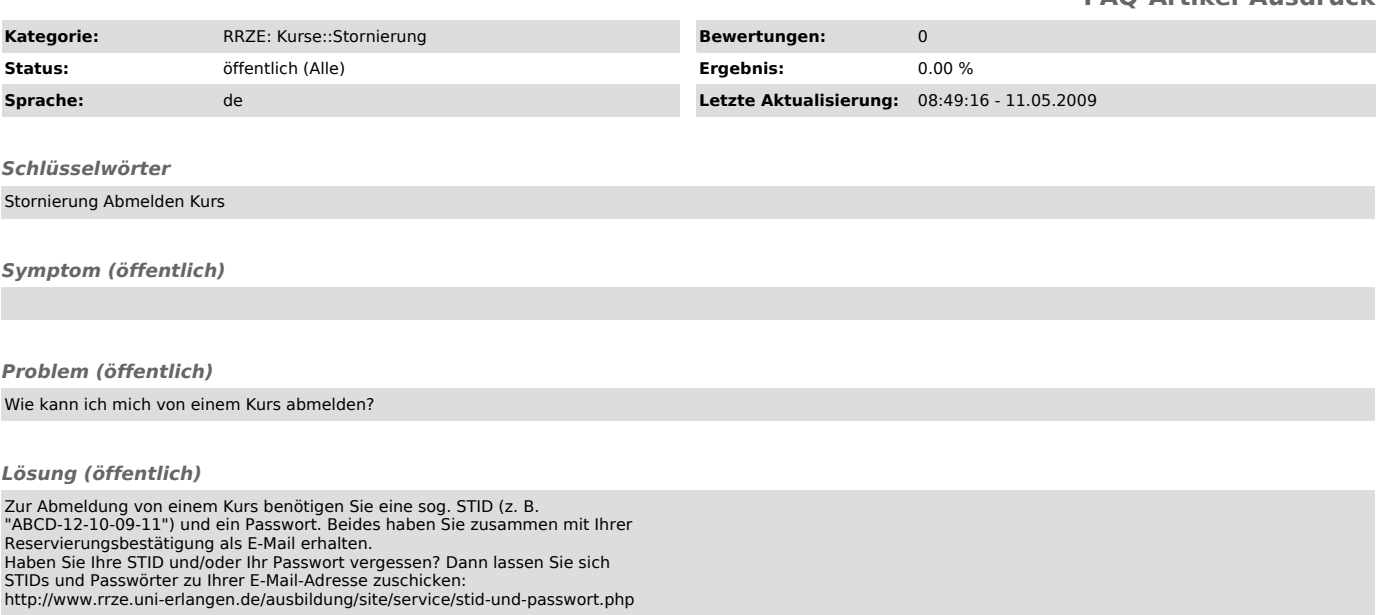